# **aviãozinho blaze**

- 1. aviãozinho blaze
- 2. aviãozinho blaze :melhor site de aposta online
- 3. aviãozinho blaze :blaze apostas copa

## **aviãozinho blaze**

#### Resumo:

**aviãozinho blaze : Faça parte da elite das apostas em mka.arq.br! Inscreva-se agora e desfrute de benefícios exclusivos com nosso bônus especial!**  contente:

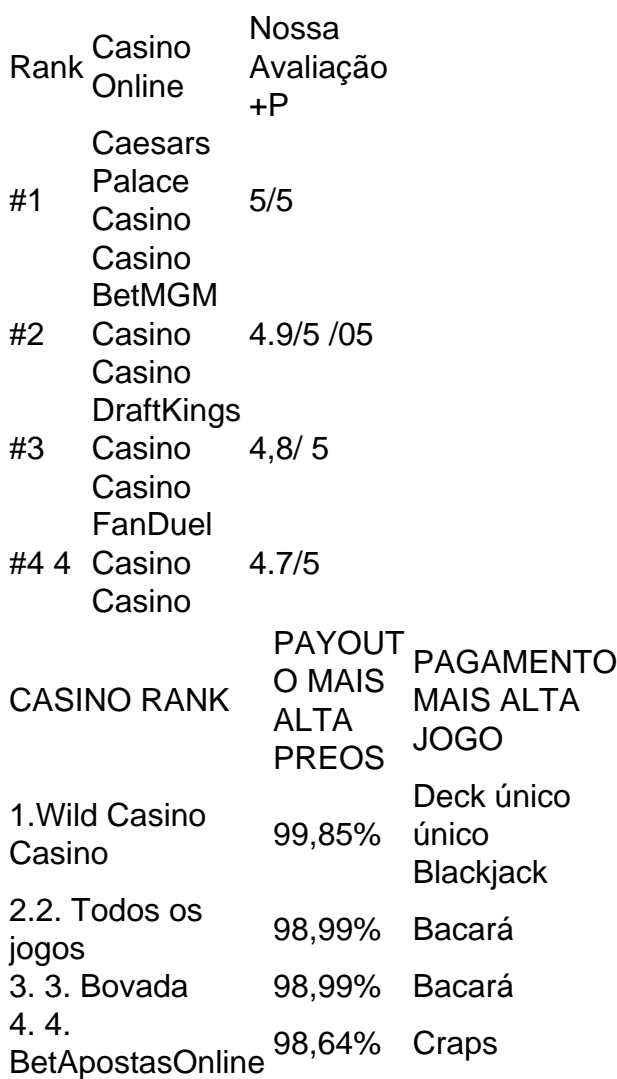

### **aviãozinho blaze**

Você está procurando maneiras de entrar no site Blaze? Não procure mais! Neste artigo, vamos guiá-lo através do processo da entrada ao website e explorar suas características.

#### **aviãozinho blaze**

O primeiro passo para entrar no site Blaze é acessar o próprio website. Você pode fazer isso

digitando a URL do Web na barra de endereços da aviãozinho blaze web browser (browser). A página principal deste blog está disponível em: WEB{nn}.

#### **Passo 2: Navegando na página inicial.**

Depois de ter acessado o site Blaze, você será direcionado para a página inicial. A homepage apresenta uma variedade do conteúdo artigos e podcasts - Você pode navegar através das diferentes seções clicando nas várias guias na parte superior da páginas web

#### **Passo 3: Criar uma conta**

Para acessar certos recursos no site Blaze, você precisará criar uma conta. Clique em aviãozinho blaze "Cadastrar" botão localizado na parte superior direita da página Preencha as informações necessárias (incluindo seu nome e endereço de email) E senha Depois que tiver concluído o processo do registro poderá fazer login com a aviãozinho blaze própria Conta!

#### **Passo 4: Entrar em**

Para entrar na aviãozinho blaze conta, clique no botão "Login" localizado ao canto superior direito da página. Digite seu endereço de e-mail ou senha para clicar em aviãozinho blaze "Entrar". Agora você terá acesso a todos os recursos do site Blaze

#### **Explorando o Site Web**

Agora que você fez login com sucesso na aviãozinho blaze conta, pode começar a explorar o site Blaze. O website apresenta uma variedade de conteúdo artigos e podcasts - Você poderá navegar pelas diferentes seções clicando nas várias guias no topo da página!

### **Conclusão**

Em conclusão, entrar no site Blaze é um processo simples que requer apenas alguns passos. Seguindo os etapas descritos neste artigo você pode acessar facilmente o website e começar a explorar suas características Se está interessado em aviãozinho blaze ler artigos ou assistir {sp}s para ouvir podcasts O blog da empresa tem algo pra todos nós!

- Acesse o site Blaze digitando a URL na barra de enderecos do seu navegador.
- Navegue pela página inicial clicando nas várias guias na parte superior da Página.
- Crie uma conta clicando no botão "Inscrever-se" e preenchendo as informações necessárias.
- Faça login na aviãozinho blaze conta clicando no botão "Login" e digitando seu endereço de email.
- Explore o conteúdo do site, incluindo artigos e {sp}s.

#### **Passo passo Descrição**

- Passo 1 Acesse o site Blaze digitando a URL na barra de endereços do seu navegador.
- Passo 2 Navegue pela página inicial clicando nas várias guias na parte superior da Página.
- Passo 3 Crie uma conta clicando no botão "Inscrever-se" e preenchendo as informações necessária
- Passo 4 Faça login na aviãozinho blaze conta clicando no botão "Login" e digitando seu endereço de email.
- Passo 5 Explore o conteúdo do site, incluindo artigos e {sp}s.

### **aviãozinho blaze :melhor site de aposta online**

lve problemns;and make the true winning team?blazi ou The Monster Machinees - Season 7 e as future cain charActer from it series). Bunzo & à Mega Máquina Wikipedia

a : Documenta ;

profissionalmente como T.I Blaze, é um cantor nigeriano, e compositor atualmente do com Dvpper Music. TIblaze – Wikipédia : wikipedia k0 Michael David Fuller (18 de mbro de 1949 1 de Fevereiro de 1989), mais conhecido pelo seu nome artístico Blazer y, foi um americano cantor de

### **aviãozinho blaze :blaze apostas copa**

Sim Não

Obrigado pela participação. Nós usaremos esta informação para trazer mais novidades para você.

Por Redação do ge — Natal

03/02/2024 19h02 Atualizado 03/02/2024

nA marcação de um pênalti a favor do Fortaleza prejudicou o América-RN em aviãozinho blaze estreia na Copa do Nordeste. No lance, Marinho se atira de modo teatral e a árbitra Ruthyanna Camila Medeiros da Silva, da Paraíba, assinala a penalidade. Pelas imagens da TV, fica claro que não houve o toque do zagueiro Alan, do América, que acabou derrubado pelo goleiro Renan Bragança, seu companheiro de equipe. A primeira fase do Nordestão não conta com auxílio do VAR.

Além da irritação dos jogadores rubros em aviãozinho blaze campo, o erro da arbitragem causou repercussão nas redes sociais (veja abaixo). Na cobrança do pênalti, Lucero empatou a partida o América vencia com gol de Souza. Pouco depois, Pochettino garantiu a virada tricolor em aviãozinho blaze batida de falta.

Clique aqui para seguir o canal do ge RN no WhatsAppTabela da Copa do Nordeste Marinho cava pênalti em aviãozinho blaze vitória do Fortaleza sobre o América-RN — {img}: Reprodução/Nosso Futebol

- A arbitragem estragou o jogo. Ridículo o pênalti marcado em aviãozinho blaze cima do Marinho. É um jogador experiente, que viu que perdeu o lance. Assim que o Dida (Renan) interceptou na bola, ele se jogou e a arbitragem marcou - lamentou o técnico do América, Marquinhos Santos. Leia mais notícias do esporte potiguar no ge RN | ge. aviãozinho blaze /rn Veja também

No primeiro dia de jogos da competição, quatro partidas são realizadas. Outros quatro confrontos estão agendados para este domingo

Atacante do Fortaleza simula falta e árbitra Ruthyanna Camila Medeiros da Silva assinala penalidade inexistente. Lucero converteu o pênalti e Pochettino viraria o jogo para o Leão Veja também desfalques, arbitragem e mais sobre o jogo da primeira rodada da Copa do Nordeste

Ao todo, 16 equipes começam disputa da competição regional neste fim de semana; estão em aviãozinho blaze jogo, além do título, milhões em aviãozinho blaze premiação e vaga na terceira fase da Copa do Brasil de 2025

Santa Cruz de Natal x América-RN é mantido no Barretão, mas muda para quinta-feira. Globo FC x Potyguar Seridoense é antecipado para terça-feira

Conheça os 16 treinadores que irão comandar clubes participantes no Nordestão desta temporada. Competição inicia neste final de semana; confira

Valor representa aumento de R\$ 8 milhões em aviãozinho blaze relação à edição 2023. Torneio regional começa em aviãozinho blaze 2024

Competição começa neste sábado no mesmo formato das últimas edições. Navegue pelos times e veja as principais informações do Nordestão

Decisão foi anunciada pelo presidente da FNF e segue os critérios adotados para a Copa do

Nordeste. MPRN havia liberado torcida mista para o clássico do Nordestão Competição regional tem início previsto para dia 3 de fevereiro. O ge separa destaques de cada um dos 16 clubes e detalha carreira e atual temporada dos atletas

Author: mka.arq.br Subject: aviãozinho blaze Keywords: aviãozinho blaze Update: 2024/6/30 3:24:35